## **MAXHUB V5 Transcend ソフトウェアアップデート v5.13.0(2021.11.09)**

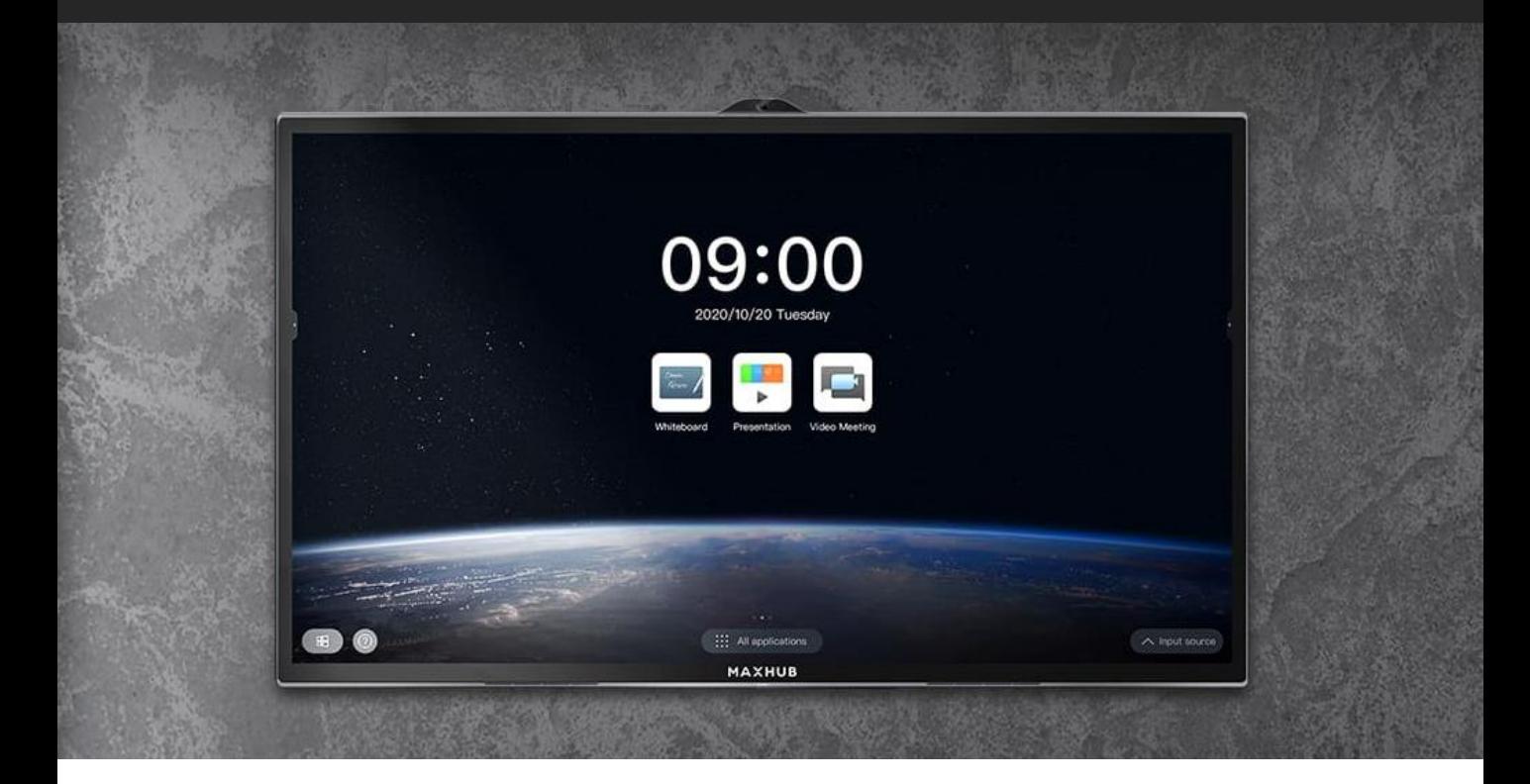

### **ソフトウェアアップデート内容**

- **1. MAXHUB同士でのホワイトボード共有**
- **2. マインドマップ機能(ホワイトボード)**
- **3. 手書き認識機能(ホワイトボード)**
- **4. クラウドサーバー経由でホワイトボードデータの共有**
- **5. 筆ペン機能追加**
- **6. ファイルスピード転送にテキスト形式の保存が可能**
- **7. 個人の端末にMAXHUBのカメラ共有機能**
- **8. マルチシェア機能**

## **1.MAXHUB同士でのホワイトボード共有**

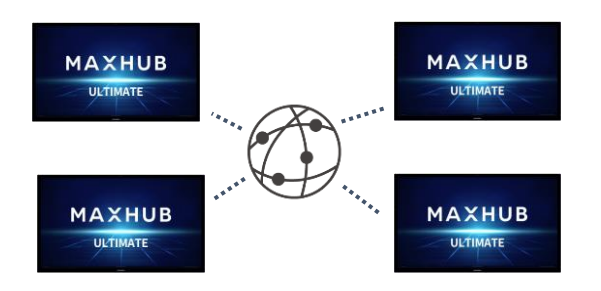

- 最大4台のMAXHUBのネットワーク接続に てホワイトボードを共有使用できる機能。 (WEB会議を使用する)
- 無料での提供、登録不要ですぐに利用
- MAXHUB同士のみ接続時の機能。
- 作成データはローカルに保存可能。

## **2.マインドマップ機能(ホワイトボード)**

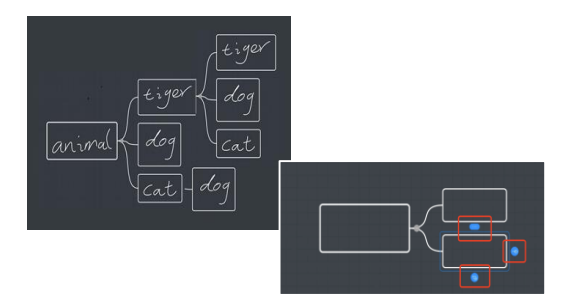

- 1つの主題を中心とし、関連する言葉を放射 状に描画する図(マインドマップ)のフ レームが追加される。
- 枠内への手書きや「3」の変換機能にも 対応。
- **3.手書き認識機能 (ホワイトボード)**

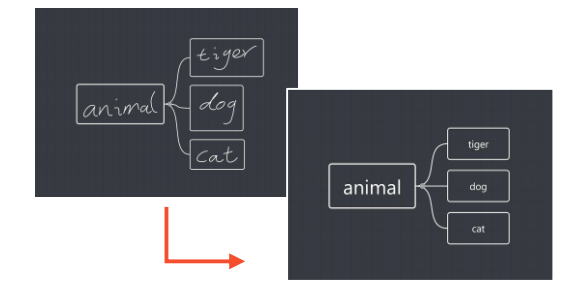

- 手書き文字をテキストに補正する機能。
- マインドマップやテーブル(表)では記入 した文字を一気に変換可能。
- システムの言語環境に依存して認識する。

#### **4.クラウドサーバー経由でホワイトボードデータの共有**

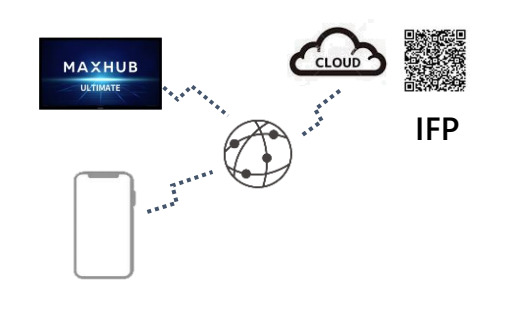

- 同一ネットワーク内のQRコード読み取りに 加えて、インターネット経由でのダウン ロードに対応。(設定により選択)
- ファイルの暗号化も対応。
- インターネット経由のダウンロード機能が 有効となっている場合にパスワードを設定 することができる。

#### KOKUYO

# **アップデート内容詳細**

## **5.筆ペン機能追加**

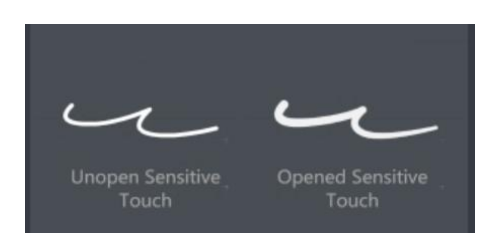

- 筆ペンのように描けるモードの追加
- ペンのモード選択で起動

## **6.ファイルスピード転送にテキスト形式の保存が可能**

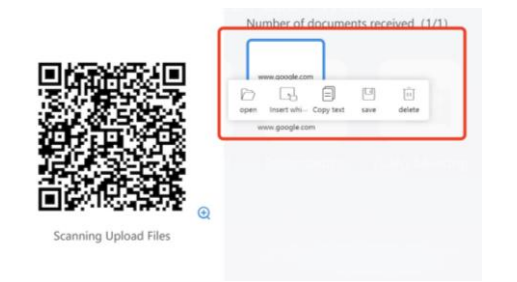

- ファイルスピード転送機能にて、テキスト データの送信ができるようになった。
- URLを送信し、WEBページ閲覧やWEB会議 をすぐに始めることができる。

### **7.個人の端末にMAXHUBのカメラ共有機能**

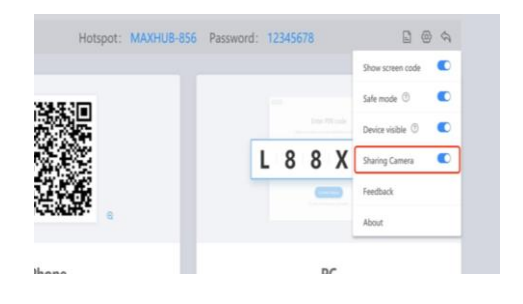

**8.マルチシェア機能**

- 自分のノートPCから、MAXHUBのカメラを 使用できるようになった(マイク除く)。
- Meet/Zoom/TeeamsなどのWEB会議アプリ でMAXHUBのカメラを選択できる。
- PCに「Screen\_Share」アプリのインストー ルとPC&MAXHUBが同一ネットワークにあ る必要がある。

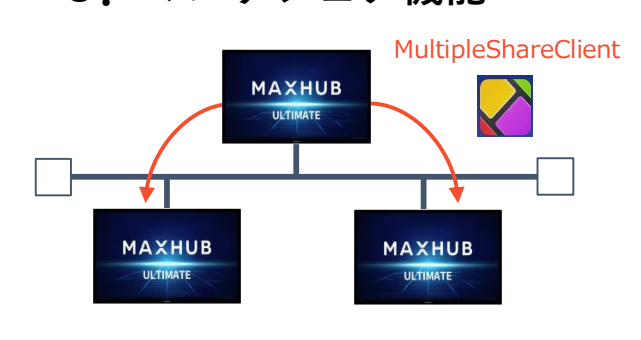

- 1つのMAXHUBの画面をほかのMAXHUBに 画面シェアすることができる機能 (同時画面共有配信)
- 新たに追加された「MultipleShareClient」 アプリを使用。
- 同一ネットワーク内のMAXHUB(V5シリー ズ)のみで利用可能。

### KOKUYO

# **ソフトウェアのアップデート方法**

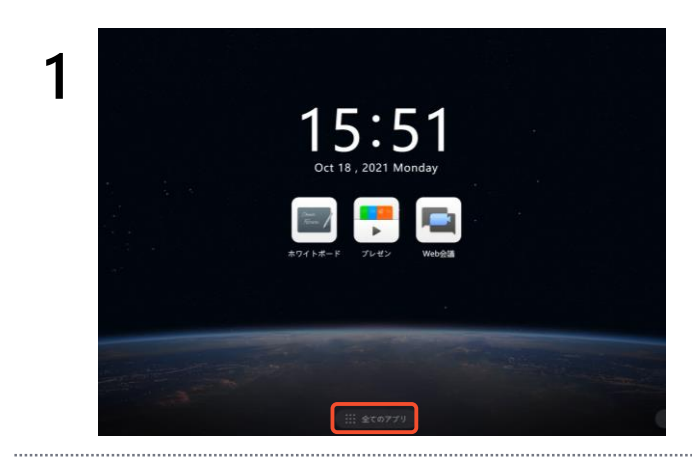

ホーム画面の「全てのアプリ」をタップ。

※最新のアップデートがある場合、 この部分に赤い丸が付きます。

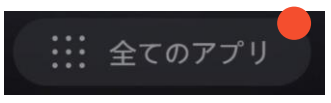

※システムアップグレードのアプリの設定で 自動アップデートをオンにしている場合は、 20:00~6:00に自動アップデートされます

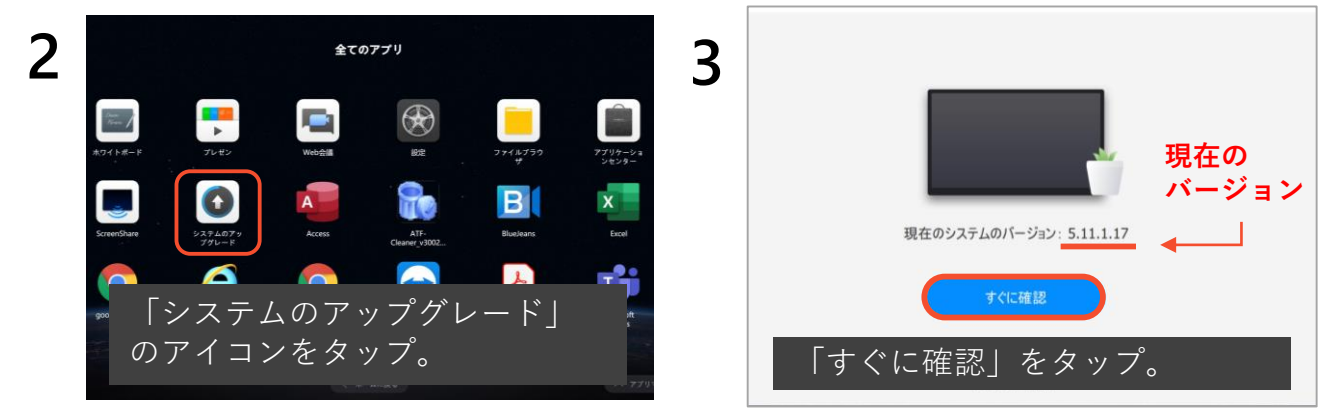

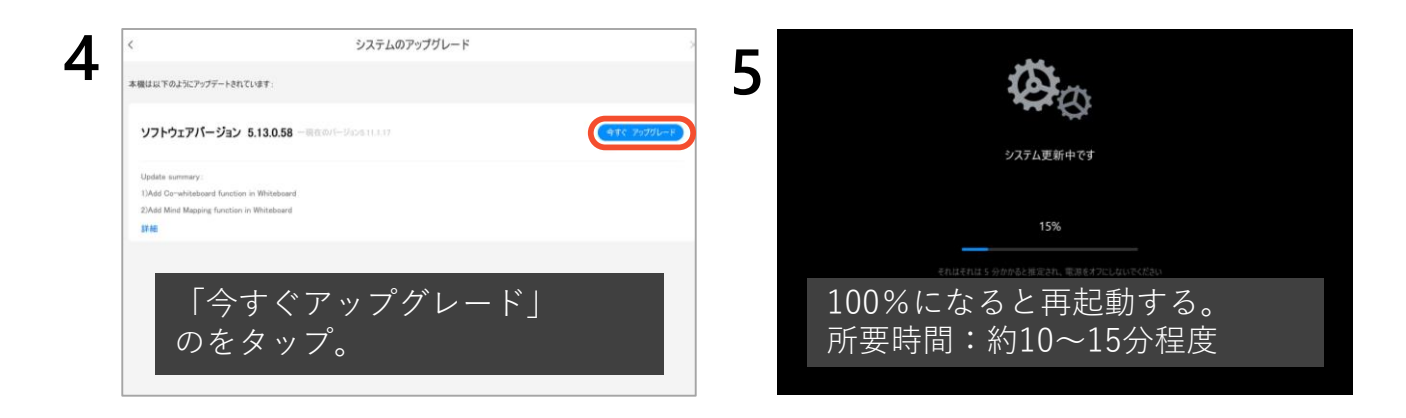

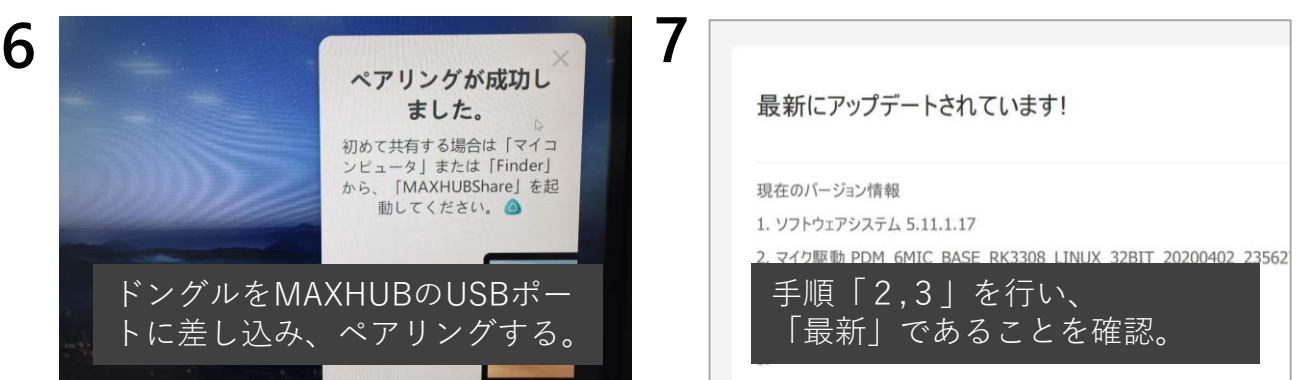

#### **KOKUYO**